## Start\_częst: 1.000000 MHz; Stop\_częst: 35.002858 MHz; Krok: 34.071 kHz Próby: 999; Przerwanie: 0 uS

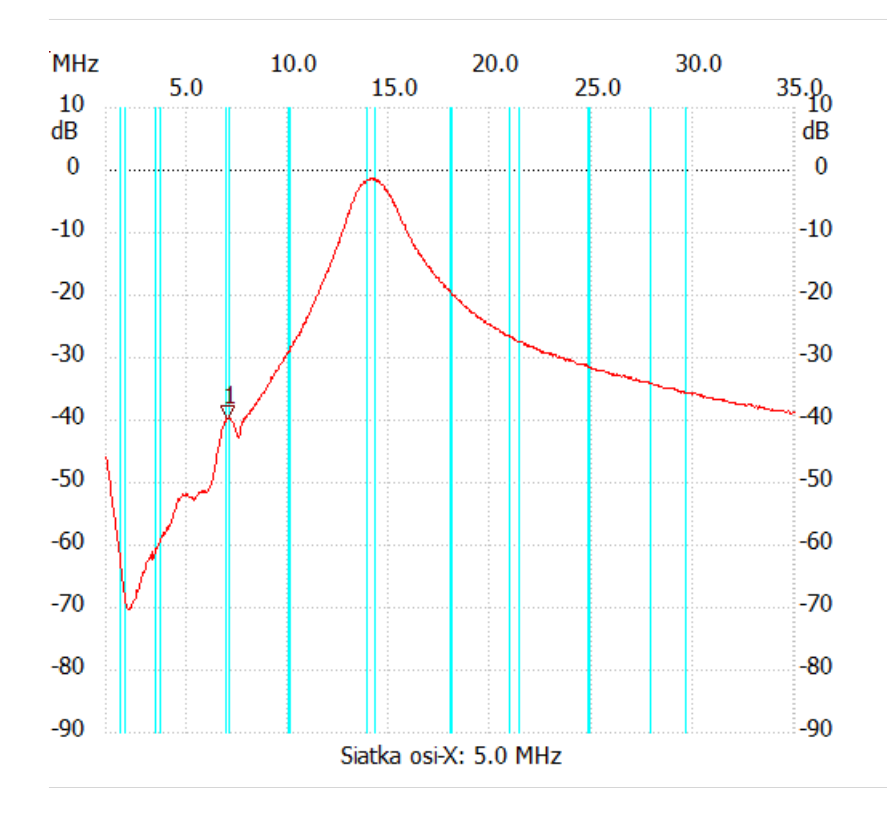

## ;no\_label

Kursor 1: 7.030567 MHz Kanał 1: -39.76dB ---------------------

## Kanał 1

max :-1.41dB 14.049193MHz min :-70.29dB 2.260627MHz ---------------------